در این فایل می توانید با نحوه ثبت نام در سایت ، خرید و استفاده از کورس آشنا شوید. پیش از هر چیز می بایست در سایت ثبت نام کنید. برای این کار احتیاج به یک ایمیل آدرس دارید.

\*برای ورود به سایت میتوانید از نام کاربری و یا ایمیل آدرس خود استفاده کنید.

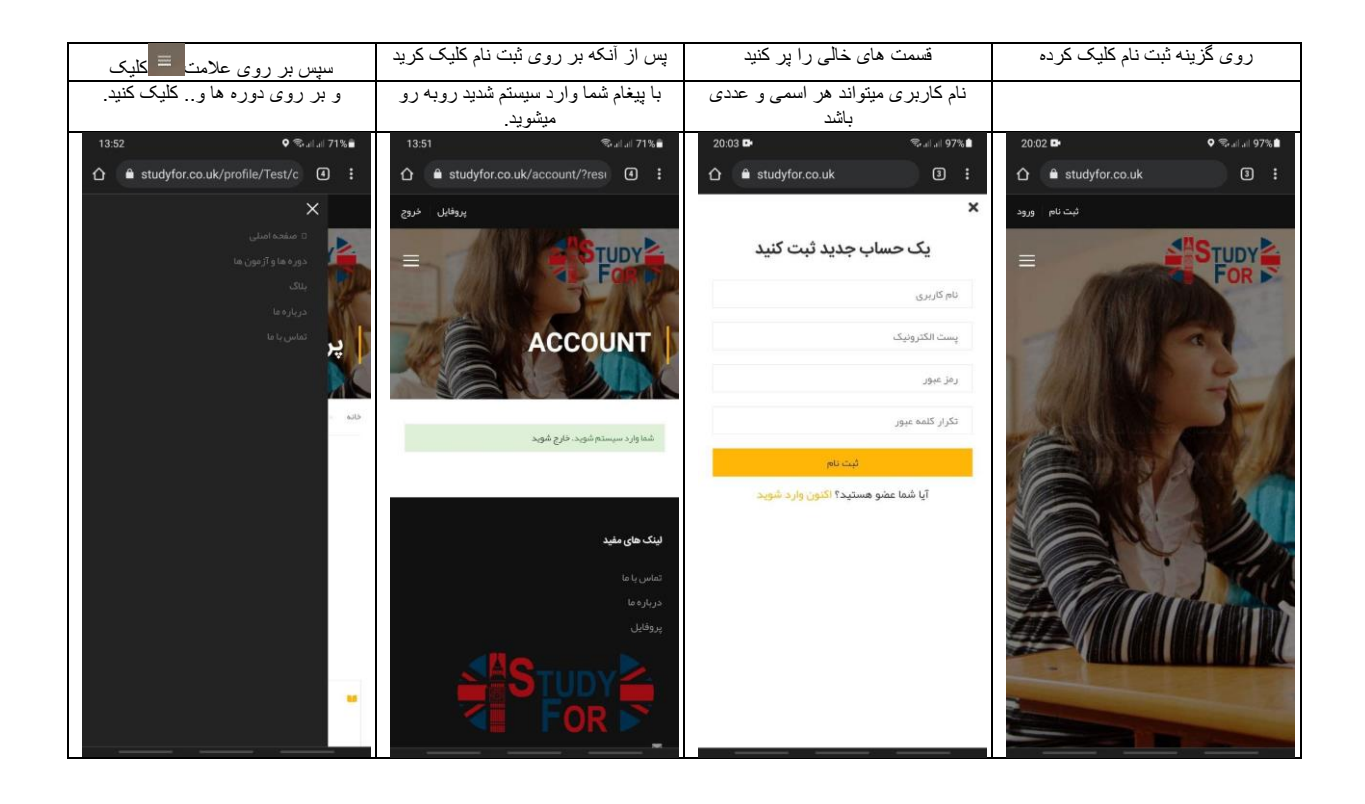

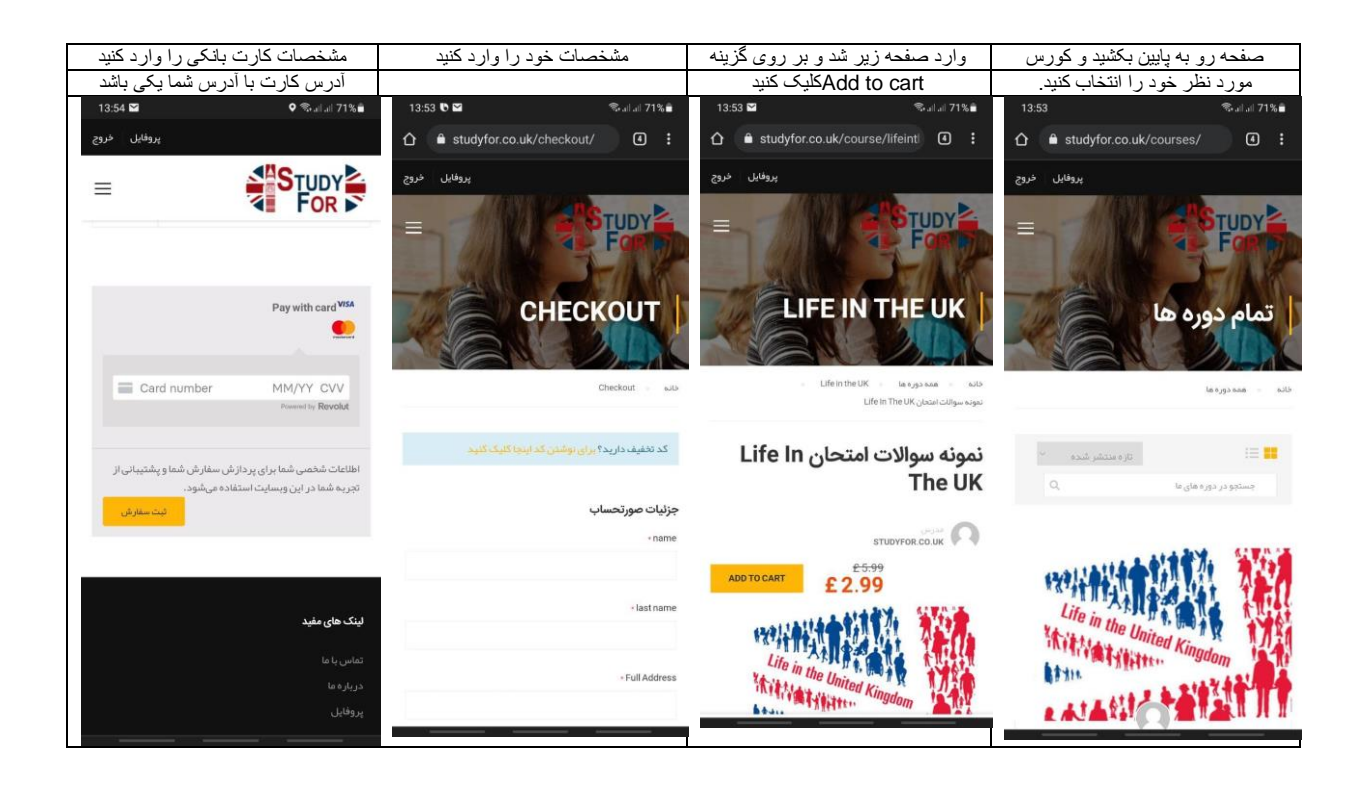

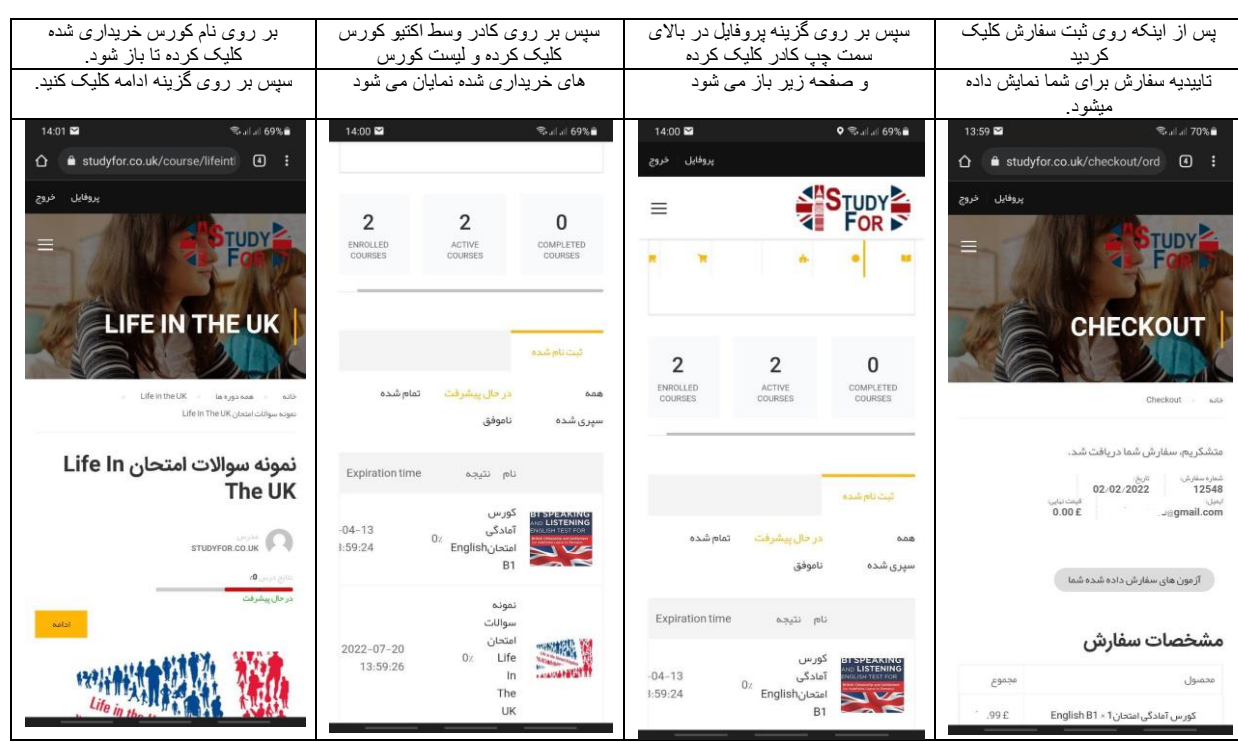

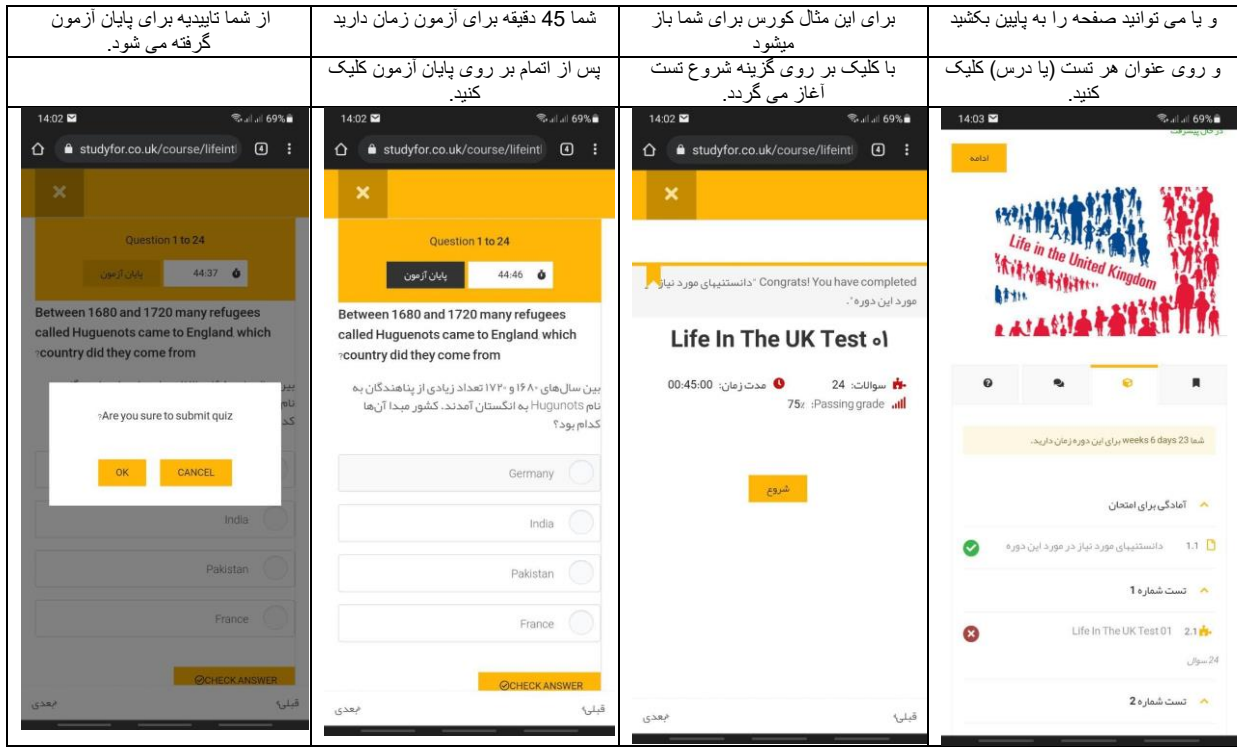

و در آخر نتیجه آزمون برای شما به نمایش گزاشته می شود،که برای تکرار و یا مرور میتوانید روی آن کلیک کنید.